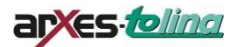

# **Projekt eRechnung Sachsen**

**Schaffung einer behördenübergreifenden einheitlichen Schnittstelle zum zentralen Rechnungseingang**

*Schnittstellenbeschreibung ZRL – REST (Behörden ERP/VIS.SAX)*

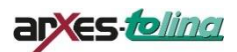

# **Dokumentinformation**

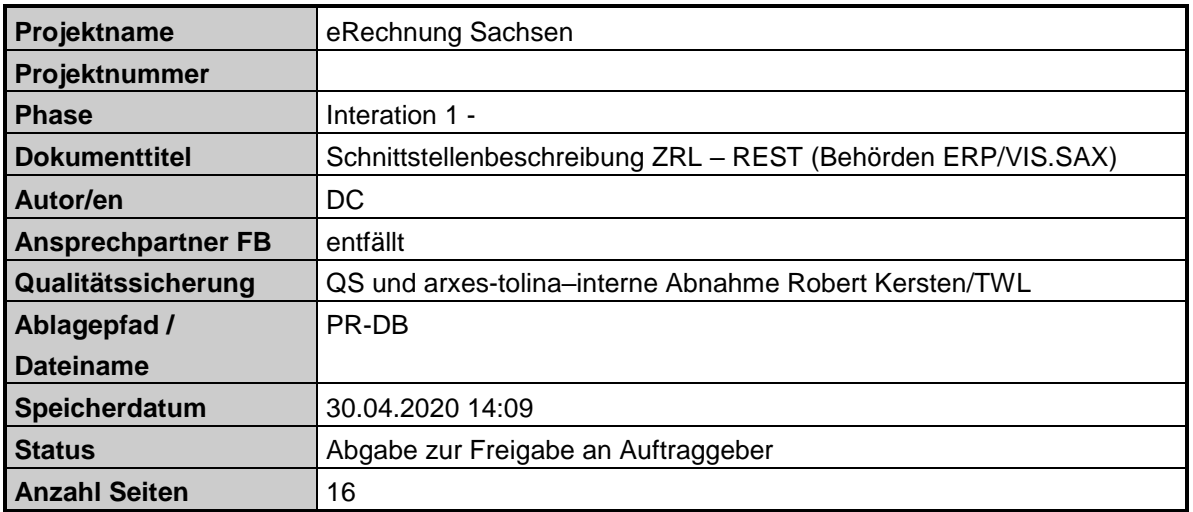

# **Historie**

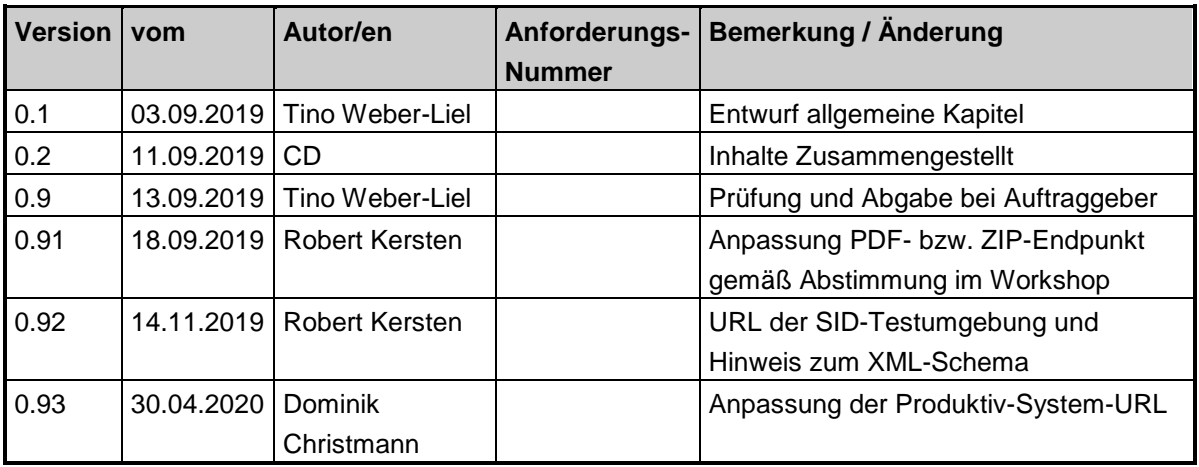

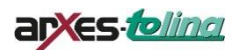

# INHALTSVERZEICHNIS:

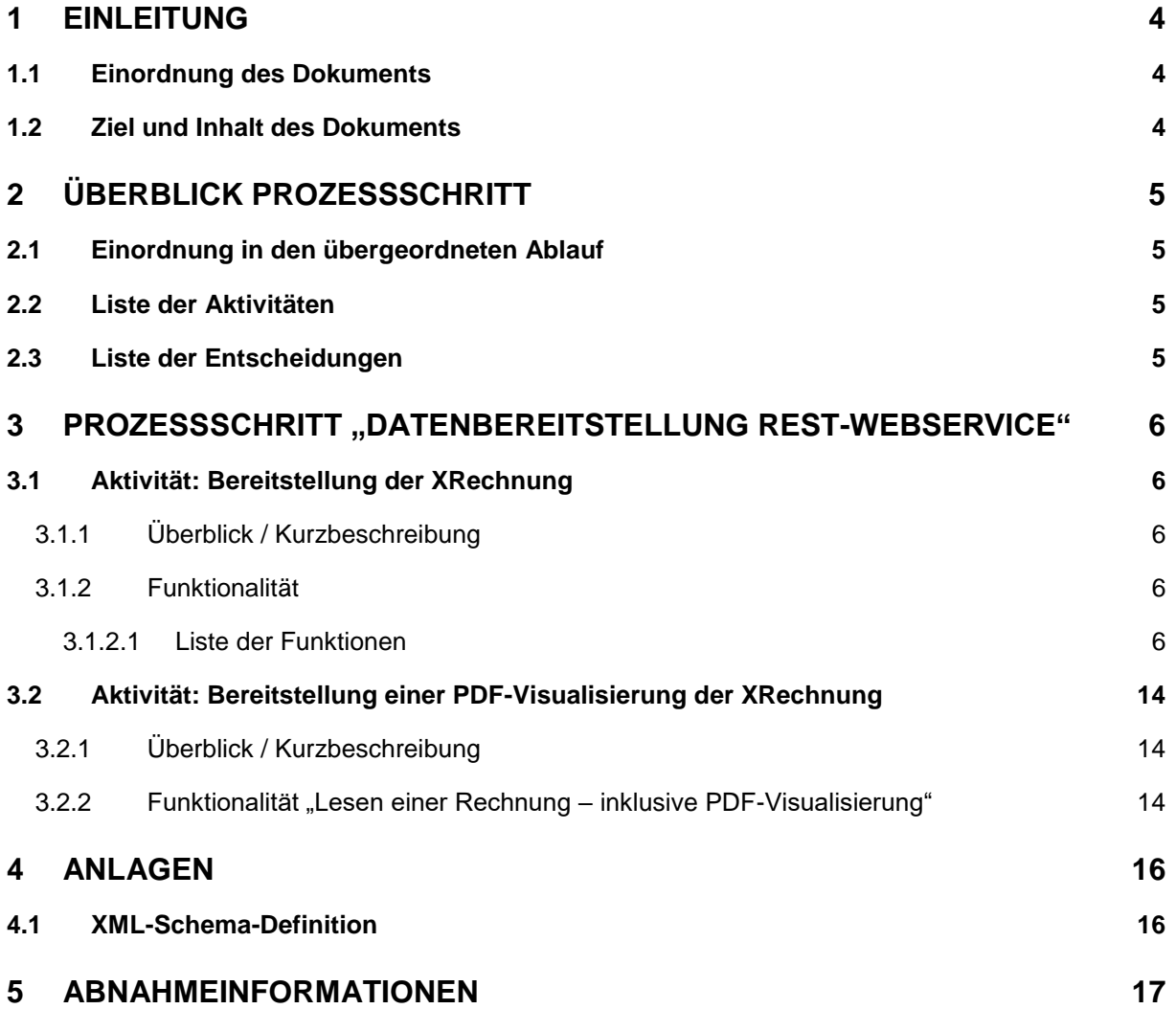

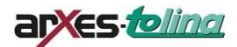

# <span id="page-3-0"></span>**1 Einleitung**

## <span id="page-3-1"></span>**1.1 Einordnung des Dokuments**

Dieses Dokument ist Teil der Gesamt-Dokumentation im Rahmen des Projektes "eRechnung Sachsen".

# <span id="page-3-2"></span>**1.2 Ziel und Inhalt des Dokuments**

Dieses Dokument beschreibt die Schnittstelle, über die die Systeme der Behörden (individuelle ERP-Systeme oder VIS.SAX) auf die vom zentralen Routing des Freistaates Sachsen (in Folge ZRL) bereitgestellten Rechnungen zugreifen können.

Fachliche Inhalte und Grundlagen liegen den Pilotbehörden bereits vor und sind daher hier nicht enthalten.

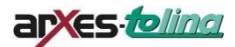

# <span id="page-4-0"></span>**2 Überblick Prozessschritt**

# <span id="page-4-1"></span>**2.1 Einordnung in den übergeordneten Ablauf**

Es gibt keinen übergeordneten Ablauf – die Bereitstellung erfolgt autark.

# <span id="page-4-2"></span>**2.2 Liste der Aktivitäten**

Nachfolgend eine Übersicht der durchzuführenden Aktivitäten:

- (3.1) Bereitstellung der XRechnung analog zur ZRE-Schnittstelle (inkl. Weiterleitung und Zurückweisung von Rechnungen)
- (3.2) Bereitstellung einer PDF-Visualisierung der XRechnung

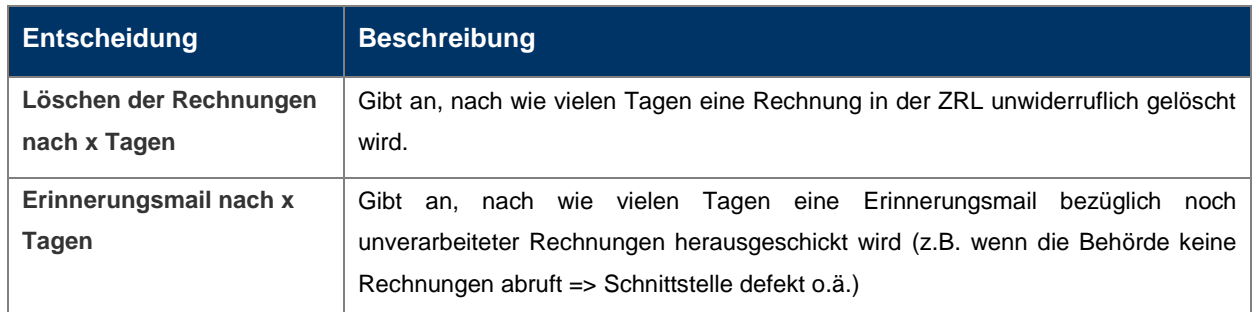

## <span id="page-4-3"></span>**2.3 Liste der Entscheidungen**

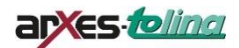

# <span id="page-5-0"></span>**3 Prozessschritt "Datenbereitstellung REST-Webservice"**

### <span id="page-5-1"></span>**3.1 Aktivität: Bereitstellung der XRechnung**

### <span id="page-5-2"></span>**3.1.1 Überblick / Kurzbeschreibung**

#### **Ergebnis**

Die Behörden haben die XRechnung erhalten und können sie in ihre ERP-Systeme bzw. ihrem VIS.SAX weiterverarbeiten.

### <span id="page-5-3"></span>**3.1.2 Funktionalität**

Die Schnittstelle der ZRL ist als REST-Webservice realisiert. Die Kommunikation erfolgt dabei verschlüsselt über HTTPS.

Die Authentifizierung der ERP-Systeme gegenüber der ZRL erfolgt über die "Basic Access Authentication" nach RFC 2617 (HTTP Authentication). Dabei ist zu beachten, dass die Authentisierung "preemptively" erfolgt. Das bedeutet, dass direkt mit jedem Request, die Authentisierungsinformation im HTTP-Header "Authorization" übermittelt wird.

Rechnungsempfänger, die sich im System nicht authentifizieren können, werden abgewiesen.

Die Basis-URL der Schnittstelle für das Management von Rechnungen (im Folgenden als BASIS\_URL\_RECHNUNGEN referenziert) hat die Form:

### https://<host>/v10/rechnungen

Je nach Zugangsweg ist folgende Basis-URL zu verwenden:

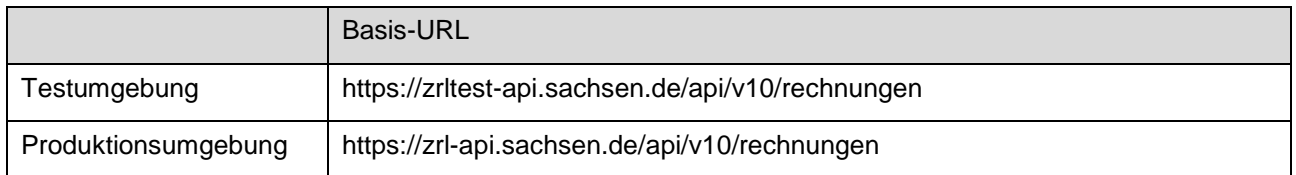

Die Schnittstelle bietet folgende Methoden an:

- Abfrage einer Liste der von der ZRL dem ERP-System zugeordneten Rechnungen
- Lesen einer konkreten Rechnung
- Bestätigen der Abholung einer konkreten Rechnung
- Zurückweisen einer konkreten Rechnung
- Weiterleitung einer konkreten Rechnung

### <span id="page-5-4"></span>**3.1.2.1 Liste der Funktionen**

#### **3.1.2.1.1 Funktion zur Abfrage einer Liste von Rechnungen**

#### **Beschreibung**

Über diese Funktion kann ein ERP-System die auf dem ZRL diesem ERP-System zugewiesenen Rechnungen abfragen. Es werden alle Rechnungen mit den Leitweg-IDs geliefert, die dem technischen Nutzer, der die Schnittstelle aufruft, zugeordnet sind. Die Ergebnismenge wird immer nach dem Zeitpunkt der Bereitstellung für das ERP-System aufsteigend sortiert. Die "ältesten" Rechnungen erscheinen daher immer zuerst.

HTTP-Methode: GET URL: BASIS\_URL\_RECHNUNGEN

#### **Parameter**

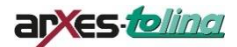

Die Funktion bietet folgende Parameter an:

- "von": Schränkt die Ergebnismenge auf die Rechnungen ein, die nach (inklusive des angegebenen Datums) dem angegebenen Zeitraum in der ZRL zur Abholung bereitgestellt wurden. Der Parameter ist optional. Das Format für die Angabe des Zeitpunkts ist "JJJJ-MM-DDThh:mm:ss" (Beispiel: 2017- 08-27T23:59:32). Der Zeitpunkt des Rechnungseingangs wird vom System ermittelt, bezieht sich immer auf die lokale Zeitzone und wird somit immer in Mitteleuropäischer Zeit angegeben. Da nur eine Zeitzone relevant ist, wird bewusst auf die Angabe einer Zeitzone verzichtet.
- "bis": Schränkt die Ergebnismenge auf die Rechnungen ein, die vor (inklusive des angegebenen Datums) dem angegebenen Zeitraum in der ZRL zur Abholung bereitgestellt wurden. Der Parameter ist optional. Das Format für die Angabe des Zeitpunkts ist "JJJJ-MM-DDThh:mm:ss". Wie beim Parameter "von" wird auch hier bewusst auf die Angabe einer Zeitzone verzichtet.
- "status": Schränkt die Ergebnismenge auf die Rechnungen ein, die sich in dem angegebenen Status befinden. Mögliche Werte sind "b" für "bereitgestellt" und "a" für "abgeholt". Sollen mehrere Werte übergeben werden, werden diese durch Kommata separiert. Werden mehrere Werte angegeben, befinden sich die Rechnungen der Ergebnismenge in einem der angegebenen Status. Der Default-Wert ist "b" für "bereitgestellt".
- "anzahl": Schränkt die Ergebnismenge auf maximal die angegebene Anzahl von Treffern ein. Der Default-Wert ist 500. Bei Angabe von negativen oder zu großen Werten (>500) wird ebenfalls der Default-Wert genommen.
- "seite": Gibt im Sinne einer "Pagination" die Seite der Ergebnismenge an, die abgerufen wird. Beispiel bei "anzahl" = "100" und "seite" = "1" werden die ersten 100 Rechnungen der Ergebnismenge zurückgeliefert, bei "anzahl" = "100" und "seite" = "3" die Rechnungen 201 bis 300. Der Default-Wert ist 1.

Alle Parameter werden als Query-String und somit als Teil der URL übergeben.

Damit für eine sinnvolle "Pagination" reproduzierbare Ergebnisse erzielt werden, sollte immer der Parameter "bis" angegeben werden, und zwar mit einem Zeitpunkt in der Vergangenheit. Andernfalls kann sich die Gesamt-Treffermenge, die unabhängig von den Parametern "anzahl" und "seite" ist, bei gleichen Parametern mit jeder Anfrage ändern.

#### **Rückgabewert**

Der Rückgabewert enthält

- die Anzahl aller Treffer (dies können aufgrund der "Pagination" mehr sein, als die Funktion als Treffer zurückgibt)
- die Anzahl der Seiten (Anzahl der Seiten insgesamt für die Ergebnismenge, bei der in der Anfrage angegebenen Anzahl Treffer pro Seite)
- die Nummer des ersten Treffers im Rückgabewert bezogen auf die Gesamt-Treffermenge
- die Nummer des letzten Treffers im Rückgabewert bezogen auf die Gesamt-Treffermenge
- eine Liste von Meta-Informationen zu den gefundenen Rechnungen. Für jede Rechnung werden folgende Informationen zurückgeliefert:
	- o ID der Rechnung (hierbei handelt es sich um eine von der OZG-RE vergebene ID)
		- o der Status der Rechnung
	- o Zeitpunkt des Eingangs der Rechnung in der OZG-RE
	- o Zeitpunkt zu dem die Rechnung dem ERP-System zur Abholung bereitgestellt wurde (Hinweis: Durch die Weiterleitung kann die Rechnung vorher bereits einem anderen Rechnungsempfänger bereitgestellt worden sein. Hier ist immer das Datum der letzten, aktuellen Bereitstellung angegeben)
	- o die in der Rechnung angegebene Leitweg-ID
	- o die aktuell gültige Leitweg-ID (die aus der Rechnung stammende oder die bei einer Weiterleitung angegebene Leitweg-ID)

Der Rückgabewert wird im Body der HTTP-Response als XML-Dokument vom Typ "trefferliste" (siehe XML-Schema Definition) übermittelt (mime type: application/xml). Hierbei wird das gleiche XML-Schema verwendet, das auch von der OZG RE verwendet wird.

#### **Fehler**

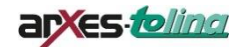

- Wird vom anfragenden ERP-System ein formal ungültiger Parameter übergeben, liefert die ZRL eine Response mit dem HTTP-Status 400 *(Bad Request)*.
- Schlägt die Authentifizierung fehlt, liefert die ZRL eine HTTP-Response mit dem HTTP-Status 401 (*Unauthorized*).
- Ist das anfragende ERP-System von der Administration gesperrt, liefert die ZRL eine Response mit dem http-Status 403 *(Forbidden)*.
- Tritt in der ZRL bei der Verarbeitung einer Anfrage ein Fehler auf, liefert die ZRL eine Response mit dem HTTP-Status 500 *(Internal Server Error)*.
- Wurde die gesamte ZRL von der von Administration deaktiviert, liefert die ZRL eine Response mit dem HTTP-Status 503 *(Service Unavailable)*.

#### **Beispiel**

Es sollen alle Rechnungen im Status "bereitgestellt" abgerufen werden, die vor dem 31. Juli 2017 bereitgestellt wurden. Das Ergebnis soll die Treffer 101 bis 200 liefern.

Der Parameter "status" muss nicht angegeben werden, da der Default-Wert auf "b" (bereitgestellt) ist. Damit ist die URL der Anfrage:

[BASIS\_URL\_RECHNUNGEN]/v10/rechnungen?bis=2017-07-31T00:00:00&anzahl=100&seite=2

#### Body der http-Response:

```
<?xml version="1.0" encoding="UTF-8"?>
<tns:trefferliste total="102" seiten="2" von="101"
         bis="102" xmlns:tns="http://www.example.org/eRechnungERP-WS-Datatypes"
         xmlns:xsi="http://www.w3.org/2001/XMLSchema-instance"
         xsi:schemaLocation="http://www.example.org/eRechnungERP-WSDatatypes
erp-interface_v101.xsd">
         <tns:rechnungsSynopse rechnungsID="4711"
                 status="b">
                  <tns:eingang>2017-07-30T12:00:00</tns:eingang>
                 <tns:bereitstellung>2017-07-30T16:01:00</tns:bereitstellung>
                 <tns:originalLeitwegID>99000000-12345-57</tns:originalLeitwegID>
                  <tns:aktuelleLeitwegID>99000000-23456-67</tns:aktuelleLeitwegID>
         </tns:rechnungsSynopse>
         <tns:rechnungsSynopse rechnungsID="4712"
                 status="b">
                  <tns:eingang>2017-07-30T16:00:00</tns:eingang>
                  <tns:bereitstellung>2017-07-30T16:02:00</tns:bereitstellung>
                  <tns:originalLeitwegID>99000000-12345-57</tns:originalLeitwegID>
                  <tns:aktuelleLeitwegID>99000000-12345-57</tns:aktuelleLeitwegID>
         </tns:rechnungsSynopse>
</tns:trefferliste>
```
#### **3.1.2.1.2 Funktion zum Lesen einer konkreten Rechnung**

#### **Beschreibung**

Über diese Funktion kann ein ERP-System eine auf dem ZRL diesem ERP-System zugewiesene konkrete Rechnung abfragen.

HTTP-Methode: GET URL: BASIS\_URL\_RECHNUNGEN/{:Rechnung-ID}

#### **Parameter**

Die Funktion bietet folgende Parameter an:

 "Rechnung-ID": Die ID der zu lesenden Rechnung in der ZRL (und auch OZG-RE). Der Parameter wird als Teil des Pfads in der URL codiert.

#### **Rückgabewert**

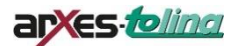

Der Rückgabewert enthält folgende Informationen:

- ID der Rechnung
- Status der Rechnung
- Zeitpunkt des Eingangs der Rechnung in der OZG-RE
- Zeitpunkt zu dem die Rechnung dem ERP-System zur Abholung bereitgestellt wurde
- die in der Rechnung angegebene Leitweg-ID
- die aktuell gültige Leitweg-ID (die aus der Rechnung stammende oder die bei einer Weiterleitung angegebene Leitweg-ID)
- der Laufzettel der Rechnung
- die Rechnung im UBL-Format
- die Rechnung im Original, falls diese nicht im UBL-Format eingeliefert wurde

Der Rückgabewert wird im Body der HTTP-Response als XML-Dokument vom Typ "rechnungs- Container" (siehe XML-Schema Definition) übermittelt (mime type: application/xml).

#### **Fehler**

- Schlägt die Authentifizierung fehl, liefert die ZRL eine HTTP-Response mit dem HTTP- Status 401 *(Unauthorized)*.
- Ist das anfragende ERP-System von der Administration gesperrt, liefert die ZRL eine Response mit dem http-Status 403 *(Forbidden)*.
- Existiert die angeforderte Rechnung nicht in der ZRL oder ist nicht dem anfragenden ERP-System zugeordnet, liefert die ZRL eine HTTP-Response mit dem HTTP-Status 404 *(Not Found*).
- Tritt in der ZRL bei der Verarbeitung einer Anfrage ein Fehler auf, liefert die ZRL eine Response mit dem HTTP-Status 500 *(Internal Server Error)*.
- Wurde die gesamte ZRL von der von Administration deaktiviert, liefert die ZRL eine Response mit dem HTTP-Status 503 *(Service Unavailable)*.

#### **Beispiel**

Es soll die Rechnung mit der ID "4711" gelesen werden. Der URL wird die ID der zu lesenden Rechnung angehängt. Damit ist die URL der Anfrage:

#### [BASIS\_URL\_RECHNUNGEN]/v10/rechnungen/4711

#### Body der http-Response:

```
<?xml version="1.0" encoding="UTF-8"?>
<tns:rechnungsContainer rechnungsID="4711"
         status="b" xmlns:tns="http://www.example.org/eRechnungERP-WS-Datatypes"
         xmlns:xsi="http://www.w3.org/2001/XMLSchema-instance"
         xsi:schemaLocation="http://www.example.org/eRechnungERP-WSDatatypes
erp-interface_v101.xsd">
         <tns:eingang>2017-07-30T12:00:00</tns:eingang>
         <tns:bereitstellung>2017-07-30T16:01:00</tns:bereitstellung>
         <tns:originalLeitwegID>99000000-12345-57</tns:originalLeitwegID>
         <tns:aktuelleLeitwegID>99000000-23456-67</tns:aktuelleLeitwegID>
         <tns:laufzettel rechungsID="4711" status="b">
                   <tns:rechnungssenderRef
                             personen-Typ="natürlich">SK-BUND-
                             0000000001
                   </tns:rechnungssenderRef>
                   <tns:rechnungssenderName>Musterfirma
                             GmbH
                   </tns:rechnungssenderName>
                   <tns:auftragsNummer>9871362543</tns:auftragsNummer>
                   <tns:eingangsKanal>Weberfassung</tns:eingangsKanal>
                   <tns:konvertiert>true</tns:konvertiert>
                   <tns:anzahlLinks>0</tns:anzahlLinks>
                   <tns:anzahlAnhaenge>2</tns:anzahlAnhaenge>
                   <tns:laufzettelEintrag>
                             <tns:zeitstempel>2017-07-30T12:00:00</tns:zeitstempel>
```
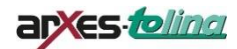

```
<tns:betreff>Eingang</tns:betreff>
                               <tns:text>Weberfassung</tns:text>
                               <tns:details>283746283462873466248AHBF</tns:details>
                     </tns:laufzettelEintrag>
                     <tns:laufzettelEintrag>
                               <tns:zeitstempel>2017-07-30T12:00:30</tns:zeitstempel>
                               <tns:betreff>Groessenpruefung</tns:betreff>
                               <tns:text>OK</tns:text>
                     </tns:laufzettelEintrag>
                     <tns:laufzettelEintrag>
                               <tns:zeitstempel>2017-07-30T12:00:31</tns:zeitstempel>
                               <tns:betreff>Anhangpruefung-Anzahl</tns:betreff>
                               <tns:text>OK</tns:text>
                     </tns:laufzettelEintrag>
                     <tns:laufzettelEintrag>
                               <tns:zeitstempel>2017-07-30T12:00:32</tns:zeitstempel>
                               <tns:betreff>Anhangpruefung-Dateityp</tns:betreff>
                               <tns:text>OK</tns:text>
                     </tns:laufzettelEintrag>
                     <tns:laufzettelEintrag>
                               <tns:zeitstempel>2017-07-30T12:00:33</tns:zeitstempel>
                               <tns:betreff>Anhangpruefung-Viren</tns:betreff>
                               <tns:text>OK</tns:text>
                               <tns:details></tns:details>
                     </tns:laufzettelEintrag>
                     <tns:laufzettelEintrag>
                               <tns:zeitstempel>2017-07-30T12:03:00</tns:zeitstempel>
                               <tns:betreff>Schematronpruefung</tns:betreff>
                               <tns:text>OK</tns:text>
                               <tns:details></tns:details>
                     </tns:laufzettelEintrag>
                    <tns:laufzettelEintrag>
                               <tns:zeitstempel>2017-07-30T12:03:00</tns:zeitstempel>
                               <tns:betreff>Konvertierung</tns:betreff>
                               <tns:text>UN/CEFACT</tns:text>
                               <tns:details>UBL 2.1</tns:details>
                     </tns:laufzettelEintrag>
                     <tns:laufzettelEintrag>
                               <tns:zeitstempel>2017-07-30T12:04:00</tns:zeitstempel>
                               <tns:betreff>Bereitstellung</tns:betreff>
                               <tns:text>99000000-12345-57</tns:text>
                               <tns:details>SAP-System des BMF</tns:details>
                     </tns:laufzettelEintrag>
                     <tns:laufzettelEintrag>
                               <tns:zeitstempel>2017-07-30T15:59:00</tns:zeitstempel>
                               <tns:betreff>Weiterleitung</tns:betreff>
                               <tns:text>99000000-23456-67</tns:text>
                               <tns:details>Aenderung der Zustaendigkeit aufgrund der Umorganisation
                                         zum x.x.20xx
                               </tns:details>
                     </tns:laufzettelEintrag>
                     <tns:laufzettelEintrag>
                               <tns:zeitstempel>2017-07-30T16:01:00</tns:zeitstempel>
                               <tns:betreff>Bereitstellung</tns:betreff>
                               <tns:text>99000000-23456-67</tns:text>
                               <tns:details>HKR@Web</tns:details>
                     </tns:laufzettelEintrag>
          </tns:laufzettel>
          <tns:rechnung original="false" format="UBL 2.1">MA==</tns:rechnung>
          <tns:rechnung original="true" format="UN/CEFACT">MA==</tns:rechnung>
</tns:rechnungsContainer>
```
# **3.1.2.1.3 Funktion für die Abholbestätigung einer konkreten Rechnung**

#### **Beschreibung**

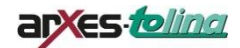

Über diese Funktion kann ein ERP-System die Abholung einer auf dem ZRL diesem ERP-System zugewiesenen Rechnung bestätigen.

HTTP-Methode: PUT URL: BASIS\_URL\_RECHNUNGEN/{:Rechnung-ID}/bestaetigen

#### **Parameter**

Die Funktion benötigt keine weiteren Parameter für eine Abholbestätigung.

Im HTTP-Body wird ein "leeres" XML-Dokument vom Typ "rueckmeldung" (siehe XML-Schema Definition) erwartet. Alternativ kann ebenfalls ein leerer Body übergeben werden. In diesem Fall ist sicherzustellen, dass der HTTP-Header Content-Length auf 0 gesetzt wird.

#### **Rückgabewert**

In HTTP-Response wird die Durchführung der angeforderten Transaktion mit dem HTTP-Status 204 *(No Content)* quittiert. Es werden darüber hinaus keine Daten (kein HTTP message body) zurückgeliefert.

#### **Fehler**

- Schlägt die Authentifizierung fehl, liefert die ZRL eine HTTP-Response mit dem HTTP- Status 401 *(Unauthorized)*.
- Ist das anfragende ERP-System von der Fachadministration gesperrt, liefert die ZRL eine HTTP-Response mit dem HTTP-Status 403 *(Forbidden)*.
- Existiert die referenzierte Rechnung nicht in der ZRL oder ist nicht dem anfragenden ERP-System zugeordnet, liefert die ZRL eine HTTP-Response mit dem HTTP-Status 404 *(Not Found)*.
- Tritt in der ZRL bei der Verarbeitung einer Anfrage ein Fehler auf, liefert die ZRL eine Response mit dem HTTP-Status 500 *(Internal Server Error)*.
- Wurde die gesamte ZRL von der Administration deaktiviert, liefert die ZRL eine Response mit dem HTTP-Status 503 *(Service Unavailable)*.

#### **Beispiel**

Es soll eine Bestätigung der Rechnung mit der ID "4711" vom ERP-System ausgeführt werden. Der URL wird die ID der betroffenen Rechnungen angehängt und das Kommando "bestaeti-gen". Damit ist die URL der Anfrage:

[BASIS\_URL\_RECHNUNGEN]/v10/rechnungen/4711/bestaetigen

Im Falle der Bestätigung der Abholung ist der Body HTTP-Requests leer oder sieht wie folgt aus:

<?xml version=*"1.0"* encoding=*"UTF-8"*?> <tns:rueckmeldung xmlns:tns=*"http://www.example.org/eRechnungERP-WS- Datatypes"* xmlns:xsi=*"http://www.w3.org/2001/XMLSchema-instance"* />

#### **3.1.2.1.4 Funktion für das Zurückweisen einer konkreten Rechnung**

#### **Beschreibung**

Über diese Funktion kann eine Rechnung an die ZRL – und damit in Folge auch an die OZG-RE – zurückgewiesen werden.

Es ist unerheblich, ob für die Rechnung zuvor bereits der Empfang bestätigt wurde oder nicht. Eine Zurückweisung ist aber nur möglich, solange die Rechnung in der ZRL gespeichert ist, d.h. solange die Löschfrist nicht erreicht wurde.

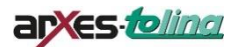

#### HTTP-Methode: PUT URL: BASIS\_URL\_RECHNUNGEN/{:Rechnung-ID}/zurueckweisen

#### **Parameter**

Die Funktion erwartet als Parameter eine Begründung für die Zurückweisung/Ablehnung der Rechnung. Der Parameter wird im HTTP-Body als XML-Dokument vom Typ "rueckmeldung" (siehe XML-Schema Definition) übergeben.

#### **Rückgabewert**

In HTTP-Response wird die Durchführung der angeforderten Transaktion mit dem HTTP-Status 204 *(No Content)* quittiert. Es werden darüber hinaus keine Daten (kein HTTP message body) zurückgeliefert.

#### **Fehler**

- Schlägt die Authentifizierung fehl, liefert die ZRL eine HTTP-Response mit dem HTTP- Status 401 *(Unauthorized)*.
- Ist das anfragende ERP-System von der Fachadministration gesperrt, liefert die ZRL eine HTTP-Response mit dem HTTP-Status 403 *(Forbidden)*.
- Existiert die referenzierte Rechnung nicht in der ZRL oder ist nicht dem anfragenden ERP-System zugeordnet, liefert die ZRL eine HTTP-Response mit dem HTTP-Status 404 *(Not Found)*.
- Tritt in der ZRL bei der Verarbeitung einer Anfrage ein Fehler auf, liefert die ZRL eine Response mit dem HTTP-Status 500 *(Internal Server Error)*.
- Wurde die gesamte ZRL von der von Administration deaktiviert, liefert die ZRL eine Response mit dem HTTP-Status 503 *(Service Unavailable)*.

#### **Beispiel**

Es soll eine Zurückweisung/Ablehnung der Rechnung mit der ID "4711" vom ERP-System ausgeführt werden. Der URL wird die ID der betroffenen Rechnungen und das Kommando "zurueckweisen" angehängt. Damit ist die URL der Anfrage:

[BASIS\_URL\_RECHNUNGEN]/v10/rechnungen/4711/zurueckweisen

Im Falle einer Zurückweisung der Rechnung sieht der Body des HTTP-Requests wie folgt aus:

```
<?xml version="1.0" encoding="UTF-8"?>
<tns:rueckmeldung
        xmlns:tns="http://www.example.org/eRechnungERP-WS-Datatypes"
        xmlns:xsi="http://www.w3.org/2001/XMLSchema-instance"
        xsi:schemaLocation="http://www.example.org/eRechnungERP-WSDatatypes
erp-interface_v101.xsd">
        <tns:begruendung>weil die Rechnung fehlerhaft war</tns:begruendung>
</tns:rueckmeldung>
```
#### **3.1.2.1.5 Funktion für die Weiterleitung einer konkreten Rechnung**

#### **Beschreibung**

Über diese Funktion kann eine Rechnung an eine andere Leitweg-ID weitergeleitet werden.

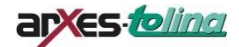

Es ist unerheblich, ob für die Rechnung zuvor bereits der Empfang bestätigt wurde oder nicht. Eine Weiterleitung ist aber nur möglich, solange die Rechnung in der ZRL gespeichert ist, d.h. solange die Löschfrist nicht erreicht wurde.

HTTP-Methode: PUT URL: BASIS\_URL\_RECHNUNGEN/{:Rechnung-ID}/weiterleiten

#### **Parameter**

Die Funktion erwartet als Parameter das Ziel und eine Begründung für die Weiterleitung der Rechnung. Die Parameter werden im HTTP-Body als XML-Dokument vom Typ "rueckmeldung" (siehe XML-Schema Definition) übergeben.

#### **Rückgabewert**

In HTTP-Response wird die Durchführung der angeforderten Transaktion mit dem HTTP-Status 204 *(No Content)* quittiert. Es werden darüber hinaus keine Daten (kein HTTP message body) zurückgeliefert.

#### **Fehler**

- Schlägt die Authentifizierung fehl, liefert die ZRL eine HTTP-Response mit dem HTTP- Status 401 *(Unauthorized)*.
- Ist das anfragende ERP-System von der Fachadministration gesperrt, liefert die ZRL eine HTTP-Response mit dem HTTP-Status 403 *(Forbidden)*.
- Existiert die referenzierte Rechnung nicht in der ZRL oder ist nicht dem anfragenden ERP-System zugeordnet, liefert die ZRL eine HTTP-Response mit dem HTTP-Status 404 *(Not Found)*.
- Tritt in der ZRL bei der Verarbeitung einer Anfrage ein Fehler auf, liefert die ZRL eine Response mit dem HTTP-Status 500 *(Internal Server Error)*.
- Wurde die gesamte ZRL von der von Administration deaktiviert, liefert die ZRL eine Response mit dem HTTP-Status 503 *(Service Unavailable)*.

#### **Beispiel**

Es soll eine Weiterleitung der Rechnung mit der ID "4711" vom ERP-System ausgeführt werden. Der URL wird die ID der betroffenen Rechnungen und das Kommando "weiterleiten" angehängt. Damit ist die URL der Anfrage:

[BASIS\_URL\_RECHNUNGEN]/v10/rechnungen/4711/weiterleiten

Im Falle einer Weiterleitung der Rechnung an ein neues Ziel (identifiziert über die Leitweg-ID) sieht der Body des HTTP-Requests wie folgt aus:

```
<?xml version="1.0" encoding="UTF-8"?>
<tns:rueckmeldung
        xmlns:tns="http://www.example.org/eRechnungERP-WS-Datatypes"
        xmlns:xsi="http://www.w3.org/2001/XMLSchema-instance"
        xsi:schemaLocation="http://www.example.org/eRechnungERP-WSDatatypes
erp-interface_v101.xsd">
        <tns:begruendung>
                 Aufgrund einer Umorganisation ist eine andere
                 Organistion für die Rechnungsbearbeitung zuständig
```
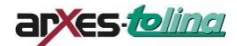

</tns:begruendung> <tns:leitwegID>99000000-23456-67</tns:leitwegID> </tns:rueckmeldung>

# <span id="page-13-0"></span>**3.2 Aktivität: Bereitstellung einer PDF-Visualisierung der XRechnung**

### <span id="page-13-1"></span>**3.2.1 Überblick / Kurzbeschreibung**

#### **Ergebnis**

In der ZRL wird zu allen XRechnungen eine PDF-Visualisierung erzeugt. Es handelt sich dabei um eine Kopie – das rechtlich verbindliche Original bleibt die XML-Darstellung der XRechnung. Aus diesem Grund wird die PDF-Visualisierung immer nur zusammen mit der eigentlichen XRechnung in Form eines Zip-Containers bereitgestellt.

### <span id="page-13-2"></span>**3.2.2 Funktionalität "Lesen einer Rechnung – inklusive PDF-Visualisierung"**

Über diese Funktion kann ein ERP-System eine auf dem ZRL diesem ERP-System zugewiesene konkrete Rechnung abfragen. Zusätzlich wird die Rechnung (inklusive derer Anhänge) als PDF zur Verfügung gestellt. Die Rechnung im XML- und im PDF-Format und die Anlagen im jeweiligen Format (je nachdem, in welchem Format die Anlagen vorliegen (.xml, .xls, .csv, .docx, usw.)) werden als .zip-Datei verpackt zum Download angeboten.

HTTP-Methode: GET URL: BASIS\_URL\_RECHNUNGEN/{:Rechnung-ID}/zip

#### **Parameter**

Die Funktion bietet folgende Parameter an:

 "Rechnung-ID": Die ID der zu lesenden Rechnung in der ZRL (und auch OZG-RE). Der Parameter wird als Teil des Pfads in der URL codiert.

#### **Rückgabewert**

Als Rückgabewert wird eine .zip-Datei geliefert, die die XRechnung, deren PDF-Visualisierung und die eingebetteten Anlagen enthält. In welcher Form die XRechnung (Rechnungscontainer vs. XRechnung selber) enthalten ist, befindet sich noch in Abstimmung im Projekt und wird in der folgenden Version der Schnittstellendokumentation festgelegt.

Der Zip-Datei wird binär im Body der HTTP-Response übermittelt (mime type: application/zip).

#### **Fehler**

- Schlägt die Authentifizierung fehl, liefert die ZRL eine HTTP-Response mit dem HTTP- Status 401 *(Unauthorized)*.
- Ist das anfragende ERP-System von der Administration gesperrt, liefert die ZRL eine Response mit dem http-Status 403 *(Forbidden)*.
- Existiert die angeforderte Rechnung nicht in der ZRL oder ist nicht dem anfragenden ERP-System zugeordnet, liefert die ZRL eine HTTP-Response mit dem HTTP-Status 404 *(Not Found*).
- Tritt in der ZRL bei der Verarbeitung einer Anfrage ein Fehler auf, liefert die ZRL eine Response mit dem HTTP-Status 500 *(Internal Server Error)*.
- Wurde die gesamte ZRL von der von Administration deaktiviert, liefert die ZRL eine Response mit dem HTTP-Status 503 *(Service Unavailable)*.

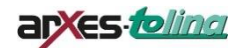

#### **Beispiel**

Es soll die Rechnung mit der ID "4711" gelesen und zusätzlich als PDF angeboten werden.

Der URL wird die ID der zu lesenden Rechnung und der Zusatz ,zip' angehängt. Damit ist die URL der Anfrage:

[BASIS\_URL\_RECHNUNGEN]/v10/rechnungen/4711/zip

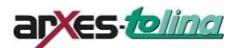

# <span id="page-15-0"></span>**4 Anlagen**

# <span id="page-15-1"></span>**4.1 XML-Schema-Definition**

Die über die Schnittstelle ausgetauschten XML-Streams entsprechen – mit einer im Folgenden beschriebenen Ergänzung – der XML-Schema-Definition der ZRE-Schnittstelle (erp-interface\_v103.xsd).

Bei der Bereitstellung über die ZRL sind allerdings im Laufzettel des RechnungsContainers zusätzliche Betreffzeilen zugelassen.

```
<xs:simpleType name="laufzettelBetreffType">
       <xs:annotation>
               <xs:documentation>Enumeration zur Kategorisierung von
                       Laufzetteleinträgen.</xs:documentation>
       </xs:annotation>
       <xs:restriction base="xs:string">
               <xs:enumeration value="Eingang" />
               <xs:enumeration value="Bereitstellung" />
               <xs:enumeration value="Weiterleitung" />
               <xs:enumeration value="Groessenpruefung" />
               <xs:enumeration value="Anhangpruefung-Anzahl" />
               <xs:enumeration value="Anhangpruefung-Dateityp" />
               <xs:enumeration value="Anhangpruefung-Viren" />
               <xs:enumeration value="Schematronpruefung" />
               <xs:enumeration value="Konvertierung" />
               <xs:enumeration value="ZRL_Eingang" />
               <xs:enumeration value="ZRL_AnlagePruefprotokoll" />
               <xs:enumeration value="ZRL_EmpfangsbestaetigungOZGRE" />
               <xs:enumeration value="ZRL_PDFVisualisierung" />
               <xs:enumeration value="ZRL_BereitstellungRE" />
               <xs:enumeration value="ZRL_MailbenachrichtigungRE" />
               <xs:enumeration value="ZRL_Eskalation" />
               <xs:enumeration value="ZRL_EmpfangsbestaetigungRE" />
               <xs:enumeration value="ZRL_RueckgabeRE" />
               <xs:enumeration value="ZRL_RueckgabeOZGRE" />
               <xs:enumeration value="ZRL_WeiterleitungRE" />
               <xs:enumeration value="ZRL_WeiterleitungOZGRE" />
               <xs:enumeration value="ZRL_Loeschung" />
               <xs:enumeration value="ZRL_Sonstiges" />
       </xs:restriction>
</xs:simpleType>
```
Die komplette (angepasste) Schemadefinition finden Sie in der Datei erp-interface\_v103\_zrl.xsd

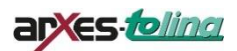

# <span id="page-16-0"></span>**5 Abnahmeinformationen**

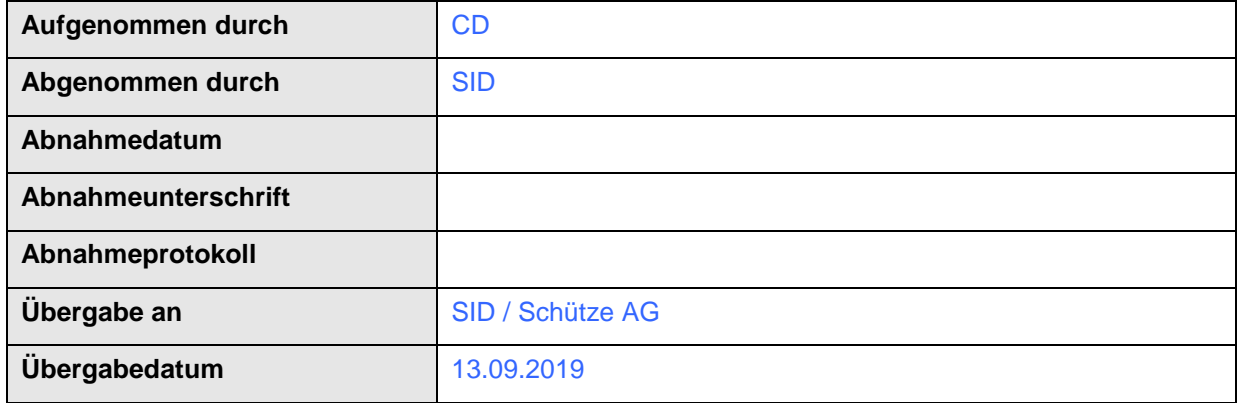